# **ANEXOS**

## **Anexo 1. Marco Legal**

Hasta el año 2004 las Energías Renovables No Convencional (ERNC) entraban a competir en la misma forma que las otras. Para fomentar el uso de las ERNC se le modificó el Marco Legal General respecto a estas en las siguientes leyes (Galaz, 2008):

- Ley Corta I Ley  $N^{\circ}$  19.940 año 2004
- Ley Corta II- Ley Nº 20.018 año 2005
- Ley de Energías Renovables Ley Nº 20.257 año 2008
- Norma Técnica de conexión y operación de Pequeños Medios de Generación Distribuida (PMGD) en instalaciones de media tensión año 2007.

**La Ley Corta I**. Genera la apertura del mercado. Con las siguientes indicaciones:

- Se asegura el derecho a la venta de energía y potencia en el mercado mayorista (SPOT) a cualquier generador independiente.
- Se establece condiciones no discriminatorias para los pequeños generadores (menores a 9MW) y se estabilizan precios.
- Se da certeza jurídica de acceso a las redes de distribución para evacuar la energía generada.
- Se libera total o parcialmente del pago de peaje de transmisión troncal para las fuentes no convencionales menores a 20 MW.

**La ley Corta II**. Principalmente modifica enmarco normativo del sector eléctrico para dar mejor cabida a las generadoras en base a Energía Renovables No Convencionales.

**Ley de Energías Renovables**. Introduce modificaciones a la ley general de servicios respecto de la generación de energía eléctrica con Fuentes de Energías Renovables No Convencionales. Las que se reflejan en lo siguiente:

- Se establece que la demanda total del SIC y del SING sea abastecida en un 5% por fuentes de ERNC. Si esto no se cumple se cobrará un cobro adicional de generación, con vigencia desde el año 2010, a partir del año 2015 se aumentará. El aporte de ERNC en un 0,5% hasta el año 2024, llegando a un 10% de aporte de ERNC.
- La recaudación por dicho cargo va en beneficio de aquellos consumidores cuyo suministro de energía provenga de aquellas empresas que no estén en falta.

## **Norma técnica de conexión y operación de PMGD en instalaciones de media tensión**.

En ella se establecen los procedimientos, metodología y exigencias para la conexión y operación de los PMGD en las redes de Media Tensión (MT) de empresas distribuidoras. Rescatándose lo siguiente:

- La Empresa Distribuidora debe proporcionar a los que instalen PMGD los antecedentes de sus instalaciones de distribución que resulten relevantes para el diseño y la operación del PMGD.

- En cuanto a las exigencias técnicas que debe cumplir PMGD como por ejemplo sobre la potencia aparente de inyección máxima, exigencias sobre el punto de recuperación o conexión.
- El PMGD no necesariamente debe realizar una regulación activa de la tensión en el punto de repercusión.

El marco regulatorio ha sido vinculado con la generación principalmente, pero ha dejado los temas de exploración y prospección de las fuentes de energías renovables a un lado. Esto no es un tema menor debido a que la utilización de las fuentes de energías renovables a pequeña escala son una solución tangible para la población en zonas aisladas o rurales. Sin embargo, la inversión que deben hacer en un panorama de incertidumbre (al no tener certeza o una idea de lo que se puede generar de acuerdo a las fuentes de energías renovables que estén es el territorio) y genera un retraso en el desarrollo de estas alternativas.

## **Anexo 2. Modelo de estimación gráfica de la distribución espacial de la radiación solar global media mensual sobre la superficie terrestre**

A continuación se señala el modelo de simulación matemático desarrollado por Cecilia Aburto en formato BAS mediante el uso de las herramientas de programación que ofrece el programa Qbasic, capaz de representar la distribución espacial de la irradiación solar global media mensual sobre la superficie terrestre a través del diseño de imágenes cartográficas.

Este modelo contiene la rutina PINSOL.BAS original publicada por la United States Department of Agriculture (2003), cuyas modificaciones que incluye este modelo corresponden a las rutinas de simulación para estimar los valores medios mensuales de la nubosidad atmosférica basada en el lugar de presión máxima en Chile, el coeficiente de transparencia de la atmósfera en función de la nubosidad, el espesor atmosférico, la transmisividad de la atmósfera y la irradiación solar global sobre la superficie terrestre en función de la radiación solar directa y difusa.

' Código del modelo de radiación solar DECLARE FUNCTION DecSol! (x!) DECLARE FUNCTION DiSol! (x!) DECLARE FUNCTION Acos! (x!) DECLARE FUNCTION Asin! (x!) DECLARE SUB INTERPOL (meanY(), DayVal()) DIM MediaMensual(20) DIM MediaDiaria(20) DIM SHARED DayVal(400) DIM m(20) DIM FM(20) DIM mes(20) DIM MinVal(12) DIM MaxVal(12) DIM Doc\$(30) DIM IMG\$(20) DIM ABR\$(20) DIM TIT\$(20) DIM ValRa(20) DIM LPM(20) DIM PEND AS SINGLE DIM EXPO AS SINGLE DIM I3 AS STRING \* 1

' Datos de entrada al modelo de radiación solar global

 $PATH$ = "c:\textrm{is}\idri$  $IMG$(1) = "pen"$  $IMG$(2) = "expo"$  $IMG$(3) = "dem"$  $IMG$(4) = "mas"$  $IMG$(5) = "Ene"$  $IMG$(6) = "Feb"$  $IMG$(7) = "Mar"$  $IMG$(8) = "Abr"$  $IMGS(9) = "Mav"$  $IMG$(10) = "Jun"$  $IMG$(11) = "Jul"$ IMG\$(12) = "Ago"  $IMG$(13) = "Sep"$  $IMG$(14) = "Oct"$  $IMG$(15) = "Nov"$  $IMG$(16) = "Dic"$ TIT\$(1) = "Radiación Solar Global Enero" TIT\$(2) = "Radiación Solar Global Febrero" TIT\$(3) = "Radiación Solar Global Marzo" TIT\$(4) = "Radiación Solar Global Abril" TIT\$(5) = "Radiación Solar Global Mayo" TIT\$(6) = "Radiación Solar Global Junio" TIT\$(7) = "Radiación Solar Global Julio" TIT\$(8) = "Radiación Solar Global Agosto" TIT\$(9) = "Radiación Solar Global Septiembre" TIT\$(10) = "Radiación Solar Global Octubre" TIT\$(11) = "Radiación Solar Global Noviembre" TIT\$(12) = "Radiación Solar Global Diciembre"

' Latitud del lugar de presión máxima en Chile (LPM)

 $LPM(1) = 39.9$  $LPM(2) = 40.6$  $LPM(3) = 40.3$  $LPM(4) = 39$  $LPM(5) = 37$  $LPM(6) = 37.3$  $LPM(7) = 36.9$  $LPM(8) = 37.7$  $LPM(9) = 38.6$  $LPM(10) = 39.4$  $LPM(11) = 39.7$  $LPM(12) = 40.1$ ' Constante Pi CONST pi = 3.141592654# ' Coeficientes del programa CONST cvde = 57.29578

CONST Cvr =  $pi / 180$ CONST  $w = 0.043633231#$ 

' Días de cada mes  $m(1) = 31$ :  $m(2) = 28$ :  $m(3) = 31$ :  $m(4) = 30$ :  $m(5) = 31$ :  $m(6) = 30$  $m(7) = 31: m(8) = 31: m(9) = 30: m(10) = 31: m(11) = 30: m(12) = 31: m(13) = 31$ 

' Fin de cada mes  $FM(1) = 31$ :  $FM(2) = 60$ :  $FM(3) = 90$ :  $FM(4) = 120$ :  $FM(5) = 151$ :  $FM(6) = 181$   $FM(7) = 212$ :  $FM(8) = 243$ :  $FM(9) = 273$ :  $FM(10) = 304$ :  $FM(11) = 334$ :  $FM(12) = 365$ :  $FM(13) = 367$ CLS

' Lee el documento de la máscara

```
Doc$ = PATH$ + IMG$(4) + "rdc"OPEN Doc$ FOR INPUT AS #1 
INPUT #1, Doc$(1) 'File format 
INPUT #1, Doc$(2) 'File title 
INPUT #1, Doc$(3) 'Data type 
INPUT #1, Doc$(4) 'File type 
INPUT #1, Doc$(5) 'Columns 
INPUT #1, Doc$(6) 'Rows 
INPUT #1, Doc$(7) 'Ref System 
INPUT #1, Doc$(8) 'Ref Units 
INPUT #1, Doc$(9) 'Unit Dist 
INPUT #1, Doc$(10) 'Min X 
INPUT #1, Doc$(11) 'Max X 
INPUT #1, Doc$(12) 'Min Y 
INPUT #1, Doc$(13) 'Max Y 
INPUT #1, Doc$(14) 'Pos'n Error 
INPUT #1, Doc$(15) 'Resolution 
INPUT #1, Doc$(16) 'Min. Value 
INPUT #1, Doc$(17) 'Max. Value 
INPUT #1, Doc$(18) 'Display Min. 
INPUT #1, Doc$(19) 'Display Max. 
INPUT #1, Doc$(20) 'Value Units 
INPUT #1, Doc$(21) 'Value Error 
INPUT #1, Doc$(22) 'Flag Value 
INPUT #1, Doc$(23) 'Flag def'n 
INPUT #1, Doc$(24) 'Legends Cats. 
CLOSE #1
```

```
' Número de Columnas 
Col = VAL(MID$(Doc$(5), 15, LEN(Doc$(5)) - 14))' Número de Filas 
Fil = VAL(MID$(Doc$(6), 15, LEN(Doc$(6)) - 14))' Tipo de archivo 
ARCH$ = MID$ (Doc$ (4), 15, LEN (Doc$ (4)) - 14)
```
' Tipo de variable  $VARI$ = MID$(Doc$(3), 15, LEN(Doc$(3)) - 14)$ 

```
' Mínimo valor 
MinY = VAL(MID$(Doc$(12), 15, LEN(Doc$(12)) - 14))' Máximo valor 
MaxY = VAL(MID$(Doc$(13), 15, LEN(Doc$(13)) - 14)) 
' Mínimo Valor 
MinX = VAL(MID$(Doc$(10), 15, LEN(Doc$(10)) - 14))' Máximo valor 
MaxX = VAL(MID$(Doc$(11), 15, LEN(Doc$(11)) - 14)) 
' Largo del archivo 
la = Fil * Col' Abre los archivos ingresados por el usuario 
' ON ERROR GOTO ABRIR 
FOR i = 1 TO 4
ABR$(i) = PATH$(+ IMG$(i) + ".rst"OPEN ABR$(i) FOR BINARY AS #i 
NEXT i 
' Barra Proceso 
COLOR 4: LOCATE 22, 3: PRINT "Porcentaje Cálculo: "
COLOR 7, 0 
LOCATE 22, 22: PRINT "±±±±±±±±±±±±±±±±±±±±±±±±±±±±±±±±±±±±±±±±±±±±±±±±±±" 
LOCATE 23, 22: PRINT " 10 20 30 40 50 60 70 80 90 100" 
COLOR 14, 0 
FOR i = 1 TO 12 
MinVal(i) = 1E+10MaxVal(i) = -1E+10NEXT i 
Proof = 0Regis = 2' Paso en latitud 
PasoY = (MaxY - MinY) / Fil 
' Paso en longitud 
PasoX = (MaxX - MinX) / Col 
FOR i = 1 TO FilPor = i * 100 / FilPL = CINT(Por) 
LOCATE 20, 22: PRINT "Porcentaje: "; Por; " % " 
IF PL >= Regis THEN LOCATE 22, 22 + ProCont: PRINT "Û" 
IF PL >= Regis THEN ProCont = ProCont + 1 
IF PL > = Regis THEN Regis = Regis + 2
' Latitud del pixel 
LAT = ((MaxY - PasoY / 2) - (i - 1) * PasoY)' Transforma la latitud en grados a radianes
```

```
LatRad = LAT *(pi / 180)' Calcula seno, coseno y tangente de la latitud 
sinlat = SIN(LatRad): coslat = COS(LatRad): Tanlat = TAN(LatRad) 
' Cálculo en filas y columnas 
FOR k = 1 TO Col' Calculo de la longitud del pixel 
LON = ((MinX + PasoX / 2) + (k - 1) * PasoX)' Transforma la latitud en grados a radianes 
Lonrad = LON *(pi / 180)' Ingreso de datos de exposición y pendiente desde imagenes en formato IDRISI 32 
' Posición del Byte para imagen real 
u = 4 * (((i - 1) * Col) + (k - 1)) + 1' Posición del Byte para imagen byte 
v = 1 * (((i - 1) * Col) + (k - 1)) + 1' Lee desde lor archivos 
GET #1, u, PEND 'Pendiente 
GET #2, u, EXPO 'Exposición 
GET #3, u, ALT 'Altitud 
GET #4, v, I3 'Mascara 
MASC = ASC(13)IF MASC = 1 THEN
' Asigna valor de pendiente a Slp en grados 
S<sub>ln</sub> = PEND' Asigna valor de exposición al Sol a asp en grados respecto del norte 
asp = EXPO' Inicializa mes 
mes = 1' Inicializa radiación solar global 
FOR n = 1 TO 12 
ValRa(n) = 0NEXT n 
' Cálculo de la nubosidad 
a = 426.993 - 1.07333 * ABS(LAT) ^ 2 - .300196 * ABS(LON) ^ 2 + 1.00402 *
ABS(LAT) * ABS(LON) 
b = -77.3449 + .186145 * ABS(LAT) * 2 + .0615251# * ABS(LON) * 2 - .190474 *ABS(LAT) * ABS(LON) 
' Variable media mensual de la nubosidad 
FOR n = 1 TO 12 
MedianMediaMensual(n) = (a + b * (LPM(n) - LAT)) / 100
IF MediaMensual(n) > .8 THEN MediaMensual(n) = .8
IF MediaMensual(n) < 0 THEN MediaMensual(n) = 0
NEXT n 
MediaMensual(13) = MediaMensual(1) 
FOR n = 1 TO 12 
Median MediaDiaria(n) = MedianMensual(n)NEXT n 
MediaDiaria(13) = MediaMensual(1) 
' Valores medios diarios de la nubosidad
```

```
INTERPOL MediaDiaria(), DayVal() 
' Comienza el cálculo diario 
FOR diano = 1 TO 366 
' Transforma el día juliano a día en radianes 
DiaRad = 2 * pi * (diano - 1) / 365 
' Distancia Tierra - Sol en UA 
Eo = DiSol(DiaRad) 
' Declinación solar 
Decl = DecSol(DiaRad)
```

```
' Calcula seno, coseno y tangente de la declinación solar 
sindecl = SIN(Decl): cosdecl = COS(Decl): TanDecl = TAN(Decl)
```
' Calcula hora de salida y puesta del Sol, wsr y wss

' Calcula variable ws Ws = Acos(-Tanlat \* TanDecl)

' Calcula radiación solar usando rutina PINSOL.BAS

```
' Insolación potencial como función del tiempo 
aip = 2 + .07 * COS(diano * pi / 182.621)
sinlat = SIN(LatRad) 
coslat = COS(LatRad) 
sindecl = SIN(Decl) 
SinAsp = SIN(asp * Cvr)Sinslp = SIN(Slp * Cvr)cosdecl = COS(Decl) 
CosAsp = COS(asp * Cvr)CosSlp = COS(Slp * Cvr)
```

```
' Separa el caso particular de los polos 
IF ABS(LAT) <= 89.99999 THEN 
tanl = TAN(LatRad) 
ELSE 
tanl = 6000000!IF LAT < 0 THEN tanl = -tanl 
END IF 
TanDecl = TAN(Decl)
```
' Determina ángulo horario del Sol para salida y puesta del Sol con pendiente cero tltd = -tanl \* TanDecl IF  $ABS(t|td) \leq 1$  THEN

```
' Caso de algo de día y algo de oscuridad 
Wtime = Acos(-tanl * TanDecl) 
ELSEIF tltd > -1 THEN
```

```
' Caso de oscuridad perpetua 
Wtime = 0ELSE 
' Caso de Sol perpetuo 
Wtime = pi 
END IF 
tiempo = Wtime / w 
' Determina los valores en el caso de pendiente cero 
wt1 = -Wtimewt2 = Wtime 
' Salida del Sol 
srise = wt1 / w' Puesta del Sol 
sset = wt2 / waish = ((wt2 - wt1) * sinlat * sinded + coslat * cosdecl * (SIN(wt2) - SIN(wt1))) / waigh = aip * aish
IF tiempo > 0 THEN 
rih = 50 * aish / tiemporsh = 1ELSE 
rih = 0rsh = 0END IF 
IF Slope = 0 THEN 
aiq = aiqh 
ri = rihELSE 
' Calcula el argumento para determinar cambio en longitud (ALPHA) debido a la superficie con 
pendiente 
AR = SinAsp * SinSlp / (CosSlp * coslat - CosAsp * SinSlp * sinlat) 
alpha = ATN(AR)a = SinSlp * CosAsp * coslat + CosSlp * sinlat
IF ABS(a) < 99999! THEN 
TanEhl = a / SQR(1 - a * a)ELSE 
TanEhl = a * 225
END IF 
Ehl = ATN(TanEhl) 
SinEhl = SIN(Ehl)CosEhl = COS(Ehl)tehltd = -TanEhl * TanDecl 
IF ABS(tehltd) \leq 1 THEN
' Caso de algo de día y algo de oscuridad 
Wt = Acos(-TanEhl * TanDecl) 
ELSEIF tehltd > -1 THEN
```

```
' Caso de oscuridad perpetua 
Wt = 0ELSE 
' Caso de Sol perpetuo 
Wt = piEND IF 
wt1 = -Wt - alphawt2 = Wt - alpha
```

```
' Chequea con valores para una superficie horizontal 
IF Wtime < ABS(wt1) THEN wt1 = -Wtime 
IF Wtime < ABS(wt2) THEN wt2 = Wtime 
srise = wt1 / w: sset = wt2 / w' Calcula la insolación potencial para el sitio actual 
ais = ((wt2 - wt1) * SinEhl * sindecl + CosEhl * cosdecl * (SIN(wt2 + alpha) - SIN(wt1 +alpha))) / w 
aiq = aip * aisIF tiempo > 0 THEN 
ri = 50 * ais / tiemporsh = aia / aighELSE 
ri = 0rsh = 0END IF 
END IF 
' Radiación solar potencial en MJ / m2 / día 
ra = Eo * aiq * 4.184 / 100 
' Salida del Sol 
wsr = srise 
' Puesta del Sol 
wss = sset 
' Duración del día 
n = (2 / 15) * Wtime * (180 / pi)
' Radiación solar sobre una superficie horizontal 
Rash = Eo * aiqh * 4.184 / 100 
If Slope = 0 Then ra = rash
' Fin de la rutina PINSOL.BAS 
' Calcula el coeficiente de transparencia de la atmósfera 
CoefTransp = .626641 - .00689277# * DayVal(diano) ^ 2
```

```
' Espesor de la atmósfera 
PPo = EXP(-.000118 * ALT)coshs = -(sinlat * sindecl / (coslat * cosdecl))
```

```
sinks = SQR(1 - coshs * coshs)hs = pi / 2 - ATM(coshs / sinks)costeta = hs * sinlat * sindecl + coslat * cosdecl * sinhs 
m = PPo / costeta 
' Transmisividad de la atmósfera 
Trans = CoefTransp ^ m 
' Calcula la radiación solar difusa 
RaDif = .0741 * ra * (1 - Trans) * (1 + CosSlp)
' Calcula la radiacion solar directa 
RaDirec = .741 * ra * Trans
' Calcula la radiación solar global 
rsgest = RaDirec + RaDif 
IF EXPO = -1 THEN 
ra = Rash * CoefTransp 
ELSE 
ra = rsgest 
END IF 
' Cálculo para valores medios mensuales 
IF diano <= FM(mes) THEN 
SumRad = SumRad + ra 
ELSE 
ValRa(mes) = SumRad / m(mes) 
SumRad = 0mes = mes + 1END IF 
NEXT diano 
mes = 1ELSE 
FOR n = 1 TO 12 
ValRa(n) = 0NEXT n 
END IF
```
' Aquí se graban los valores de radiación solar global en las imágenes

```
FOR mes = 1 TO 12 
ABR$(mes + 4) = PATH$( + IMG$(mes + 4) + ".rst"OPEN ABR$(mes + 4) FOR BINARY AS #5 
' Graba valor de radiación solar global 
PUT #5, u, ValRa(mes) 
' Encuentra valores mínimos y máximos 
IF ValRa(mes) < MinVal(mes) THEN MinVal(mes) = ValRa(mes) 
IF ValRa(mes) > MaxVal(mes) THEN MaxVal(mes) = ValRa(mes) 
CLOSE #5 
NEXT mes 
' Borra la variable Ra a nivel mensual 
FOR n = 1 TO 12 
ValRa(n) = 0
```
NEXT n NEXT k NEXT i CLOSE FOR i = 1 TO 12  $ABRS = PATHS + IMGS(i + 4) + "rdc"$ OPEN ABR\$ FOR OUTPUT AS #5 PRINT #5, Doc\$(1) 'File format PRINT #5, "file title: "; TIT\$(i) PRINT #5, "data type: real" PRINT #5, "file type: binary" PRINT #5, Doc\$(5) 'Columns PRINT #5, Doc\$(6) 'Rows PRINT #5, Doc\$(7) 'Ref System PRINT #5, Doc\$(8) 'Ref Units PRINT #5, Doc\$(9) 'Unit Dist PRINT #5, Doc\$(10) 'Min X PRINT #5, Doc\$(11) 'Max X PRINT #5, Doc\$(12) 'Min Y PRINT #5, Doc\$(13) 'Max Y PRINT #5, Doc\$(14) 'Pos'n Error PRINT #5, Doc\$(15) 'Resolution PRINT #5, "Min. Value: "; LTRIM\$(RTRIM\$(STR\$(MinVal(i)))) PRINT #5, "Max. Value: "; LTRIM\$(RTRIM\$(STR\$(MaxVal(i)))) PRINT #5, "Display Min.: "; LTRIM\$(RTRIM\$(STR\$(MinVal(i)))) PRINT #5, "Display Max.: "; LTRIM\$(RTRIM\$(STR\$(MaxVal(i)))) PRINT #5, Doc\$(20) 'Value Units PRINT #5, Doc\$(21) 'Value Error PRINT #5, Doc\$(22) 'Flag Value PRINT #5, Doc\$(23) 'Flag def'n PRINT #5, Doc\$(24) 'Legends Cats. CLOSE #5 NEXT i CHAO: COLOR 7, 0 CLOSE END ' Calcula el arcocoseno de un valor FUNCTION Acos (x) Acos =  $pi / 2 - Asin(x)$ END FUNCTION FUNCTION Asin (x) IF  $x < -1$  THEN  $Asin = 0$ ELSEIF  $x = -1$  THEN Asin =  $2 * pi$ ELSEIF  $x = 1$  THEN Asin =  $pi / 2$ 

ELSE Asin =  $ATN(x / SQR(1 - x * x))$  '(normal) END IF END FUNCTION

' Calcula la declinación solar

```
FUNCTION DecSol (x) 
A2 = .006918B2 = -0.399912 * COS(x) + 0.070257 * SIN(x)C2 = -0.06758 * COS(2 * x) + .000907 * SIN(2 * x)D2 = -0.002697 * COS(3 * x) + 0.00148 * SIN(3 * x)DecSol = A2 + B2 + C2 + D2END FUNCTION 
' Calcula distancia Tierra - Sol en unidades astronómicas 
FUNCTION DiSol (x) 
A1 = 1.00011B1 = .034221 * COS(x) + .00128 * SIN(x)C1 = .000719 * COS(2 * x) + .000077 * SIN(2 * x)DiSol = A1 + B1 + C1END FUNCTION 
' Realiza una interpolación 
SUB INTERPOL (meanY(), DayVal()) 
DIM monthends(29) AS INTEGER 
DIM a(13) AS SINGLE, b(13) AS SINGLE, c(13) AS SINGLE 
DIM aa(12) AS SINGLE, bb(12) AS SINGLE, cc(12) AS SINGLE 
DIM d(13) AS SINGLE, h(13) AS SINGLE 
DIM i AS INTEGER, j AS INTEGER 
DIM t AS SINGLE 
DIM y(13) AS SINGLE 
'DIM meanY(13) AS SINGLE 
d(1) = meanY(1) - meanY(12)h(0) = 30monthends(0) = 0: monthends(1) = 31: monthends(2) = 59monthends(3) = 90: monthends(4) = 120: monthends(5) = 151
monthends(6) = 181: monthends(7) = 212: monthends(8) = 243
monthends(9) = 273: monthends(10) = 304: monthends(11) = 334
monthends(12) = 365FOR i = 1 TO 12 
d(i + 1) = meanY(i + 1) - meanY(i)
h(i) = monthends(i) - monthends(i - 1) - 1
aa(i) = h(i - 1) / 6bb(i) = (h(i - 1) + h(i)) / 3cc(i) = h(i) / 6NEXT i 
FOR i = 1 TO 11 
cc(i) = cc(i) / bb(i)d(i) = d(i) / bb(i)
```

```
bb(i + 1) = bb(i + 1) - aa(i + 1) * cc(i)
d(i + 1) = d(i + 1) - aa(i + 1) * d(i)NEXT i 
b(12) = d(12) / bb(12)FOR i = 11 TO 1 STEP -1 
b(i) = d(i) - cc(i) * b(i + 1)NEXT i 
FOR i = 1 TO 12 
a(i) = (b(i + 1) - b(i)) / (2 * h(i))c(i) = meanY(i) - (b(i + 1) + 2 * b(i)) * h(i) / 6NEXT i 
j = 0FOR i = 1 TO 365 
IF monthends(j) < i THEN j = j + 1t = i - monthends(j - 1) - 1DayVal(i) = c(j) + b(j) * t + a(j) * t * tNEXT i 
DayVal(366) = DayVal(1)END SUB
```

| Tipo cultivo | Rendimiento |
|--------------|-------------|
| Maíz         | 1,049       |
| Trigo        | 0,408       |
| Avena        | 0,34        |
| Cebada       | 0,396       |
| Arroz        | 0,538       |
| Porotos      | 0,17        |
| Lentejas     | 0,059       |
| Garbanzos    | 0,102       |
| Papas        | 2,051       |
| Raps         | 0,312       |
| Alfalfa      | 0,3         |
| Maravilla    | 0,23        |
| Remolacha    | 8,10        |
| Lupino       | 0,12        |
| Tabaco       | 0,34        |

**Anexo 3. Rendimiento productivo promedio entre los años 2008 y 2009 de algunos cultivos medidos en Kg por metros cuadrados:** 

**Fuente:** INE, 2009. Cultivos anuales esenciales

(http://www.ine.cl/canales/sala\_prensa/noticias/2009/julio/not090709\_2.php)

## **Anexo 4. Caso de estudio. Aplicado en el poblado de Huatacondo**

#### **Localización**

Huatacondo es un pueblo perteneciente a la comuna de Pozo Almonte, provincia del Tamarugal, Región de Tarapacá. El poblado se encuentra inserto dentro de una quebrada del mismo nombre, aproximadamente a 172 km de la ciudad de Iquique y cuyas coordenadas geográficas son 22º 55' 40.26'' Latitud Sur y 69º 03' 14,42'' Longitud Oeste (Datum WGS 84). A continuación, en Figura 10 se presenta un mapa con la ubicación del pueblo.

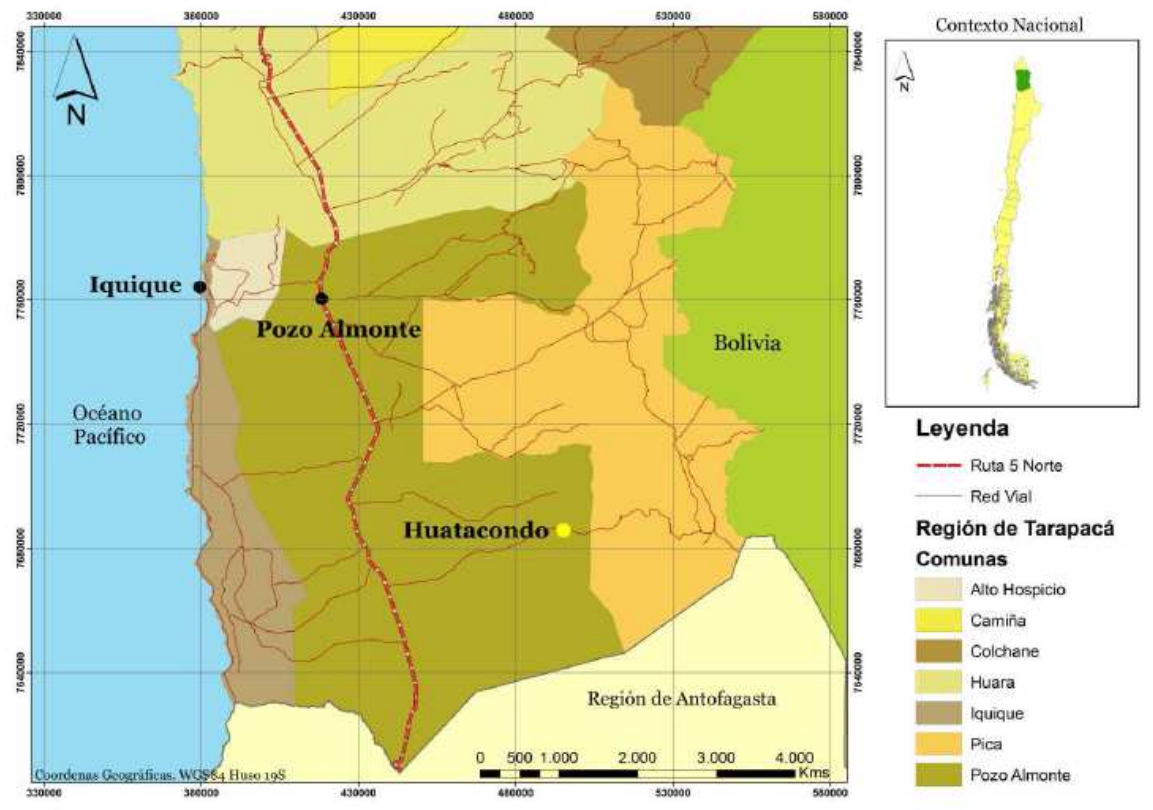

Localidad de Huatacondo - Comuna de Pozo Almonte

**Figura 1.** Ubicación pueblo de Huatacondo. **Fuente:** Garrido 2009, Equipo de introducción social GeVi.

## **Características de la zona**

Se encuentra en el desierto más árido del mundo, presentando una alta radiación y una nula nubosidad casi durante todo el año, esta sólo se deja notar en épocas de lluvias altiplánicas (invierno Boliviano).

#### **Datos**

Los sistemas de generación que se quisieron instalar fueron: Solar, eólico y biomasa. Para ello los datos se obtuvieron con estaciones de medición puntual, en el caso del viento, para la biomasa se realizó un catastro en terreno sobre los cultivos presentes y para la radiación se generaron simulaciones de comportamiento de la radiación en esa zona durante el año.